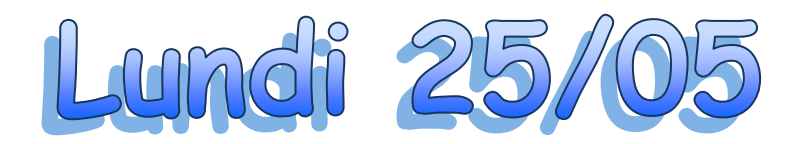

*Coucou les amis,* 

*Rappelez-vous notre petit message de la semaine dernière…*

*Nous vous avions préparé du travail en oubliant que jeudi et vendredi c'était CONGE…*

*Voilà pourquoi ce lundi et ce mardi, nous vous proposons de reprendre le travail des deux derniers jours du dossier précédent.*

*Et pour ceux qui auraient déjà fini,… et bien, c'est repos bien mérité* 

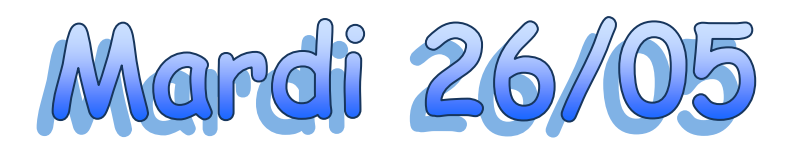

Rrrrrr Zzzzzzz Rrrrrr Zzzzzz

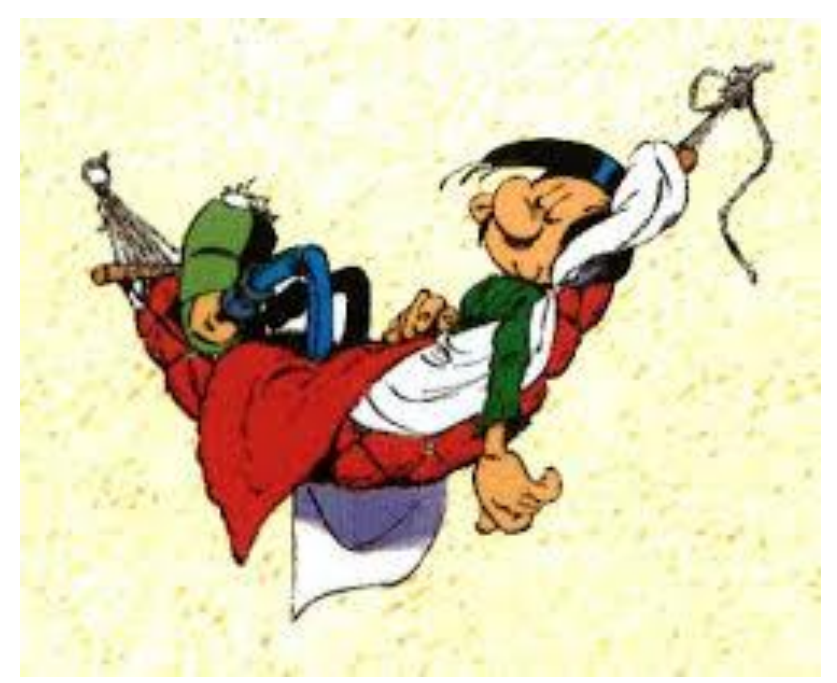

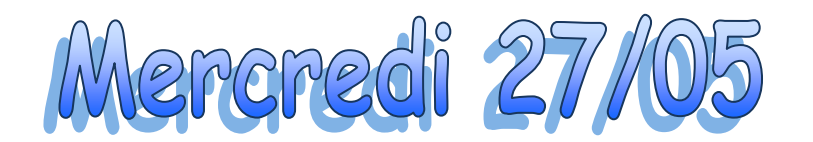

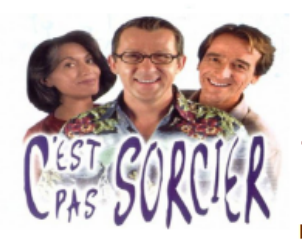

# Savoir écouter en lien avec l'histoire

Tu vas découvrir un sujet que nous n'avons pas abordé en histoire. Ce sont les Gaulois. Nous travaillons la compétence de l'écoute pour répondre à des questions. Et en même temps, nous espérons que tu vas apprendre des informations sur ce peuple pour ta culture générale.

Lis les questions ci-dessous. Visionne ensuite le documentaire intitulé "C'est pas sorcier : Les Gaulois" (https://www.youtube.com/watch?v=PF3UKqHQnQE) et complète le questionnaire au fur et à mesure. Lorsque tu auras terminé, vérifie à l'aide du correctif.

- 1. Aujourd'hui, nous connaissons les Gaulois grâce aux livres qu'ils ont écrits. VRAI ou FAUX
- 2. A partir de quand signale-t-on la présence des Gaulois? .....................
- 
- 4. Les Gaulois étaient des Celtes. **VRAI ou FAUX**
- 5. En quoi les maisons gauloises étaient-elles construites ?
- 
- 
- 7. La cotte de maille existait déjà chez les Gaulois. **VRAI ou FAUX.**
- 8. En quelle matière étaient la plupart des outils inventés par les Gaulois ? ................................
- 9. Les Gaulois étaient tous amis. **VRAI ou FAUX.**
- 10. Les Gaulois portaient leur chef sur un bouclier. VRAI ou FAUX.
- 11. Qu'appelait-on un oppidum ? Entoure la bonne réponse.
	- Un groupe de nobles
	- Une ville fortifiée qui est la capitale d'un peuple
	- L'ingrédient magique de la potion

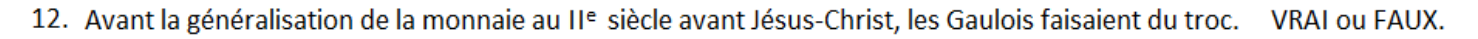

15. Petit à petit, les Gaulois vont se mettre à vivre comme les Romains. VRAI ou FAUX.

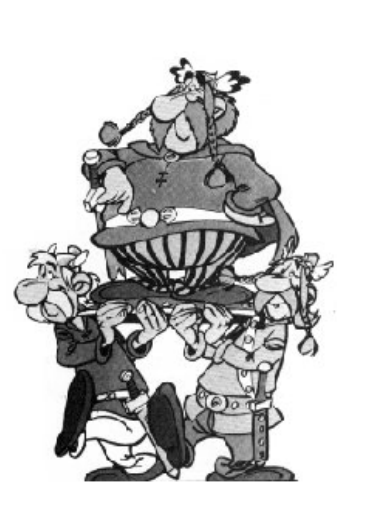

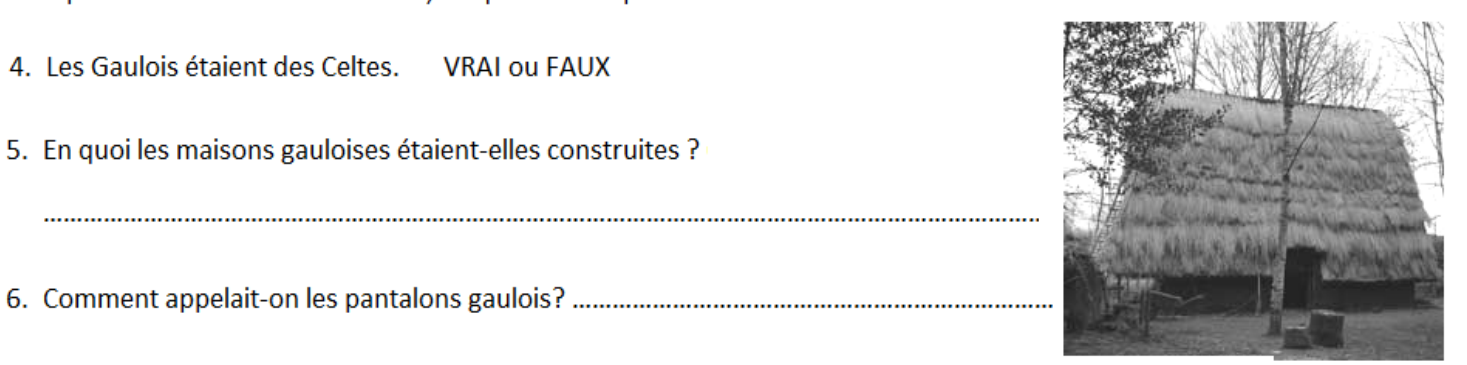

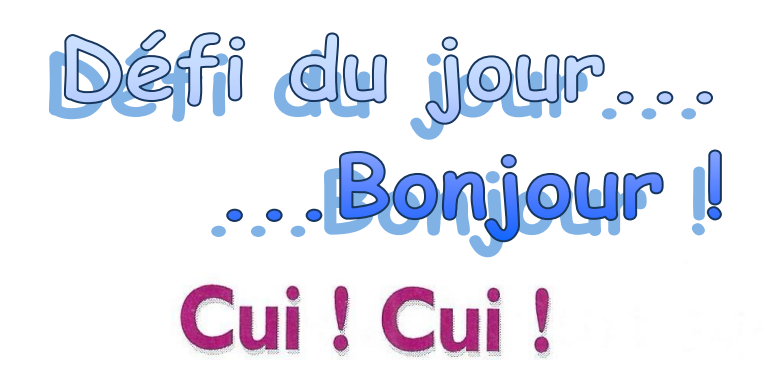

Les oiseaux posés sur les fils du téléphone attendent que tu les colories Aide-toi des indications sous le dessin

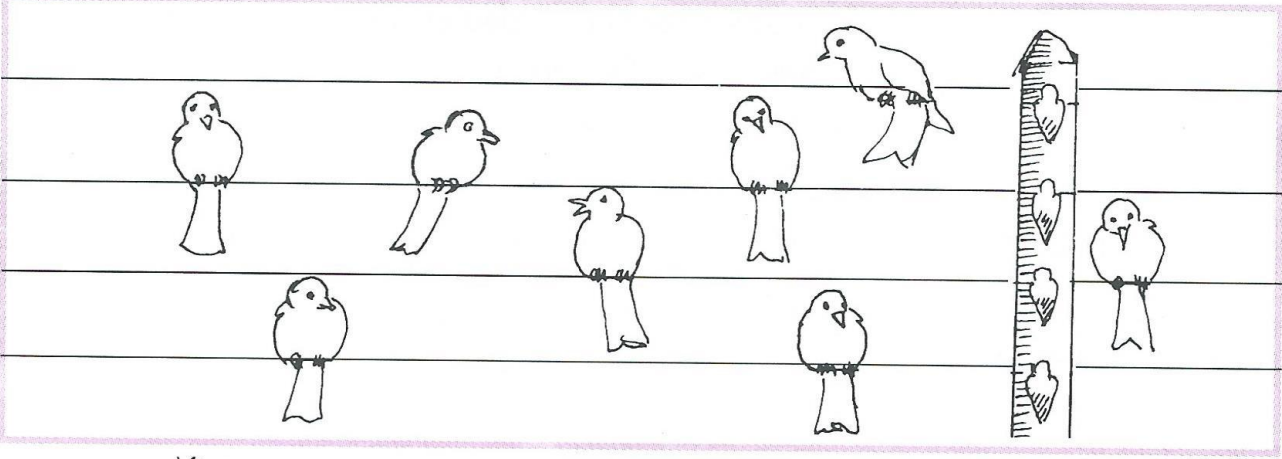

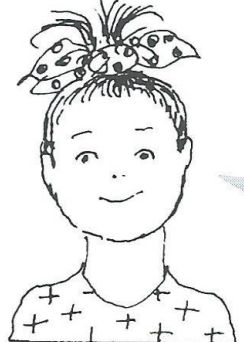

Sur les fils sont posés quatre oiseaux jaunes, deux oiseaux bleus, un seul oiseau vert et un seul oiseau rouge.

Les oiseaux posés sur le premier fil (en bas) ont tous la même couleur. L'oiseau à droite du poteau a la même couleur que ceux du troisième fil. L'oiseau vert est plus près du poteau qu'un des oiseaux jaunes.

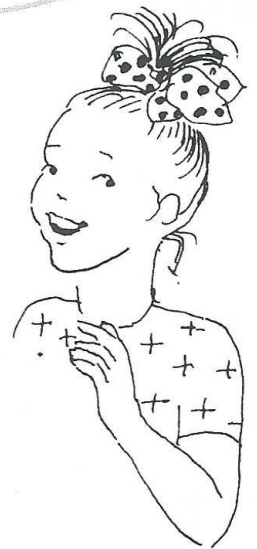

Maintenant, complète la phrase par « plus » ou « moins » :

Si quatre oiseaux bleus arrivaient, si deux oiseaux jaunes partaient, 

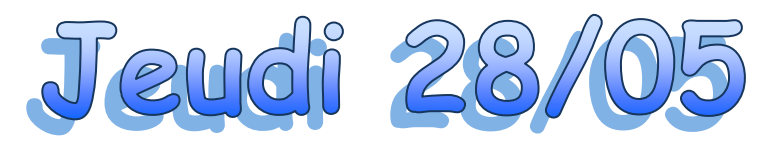

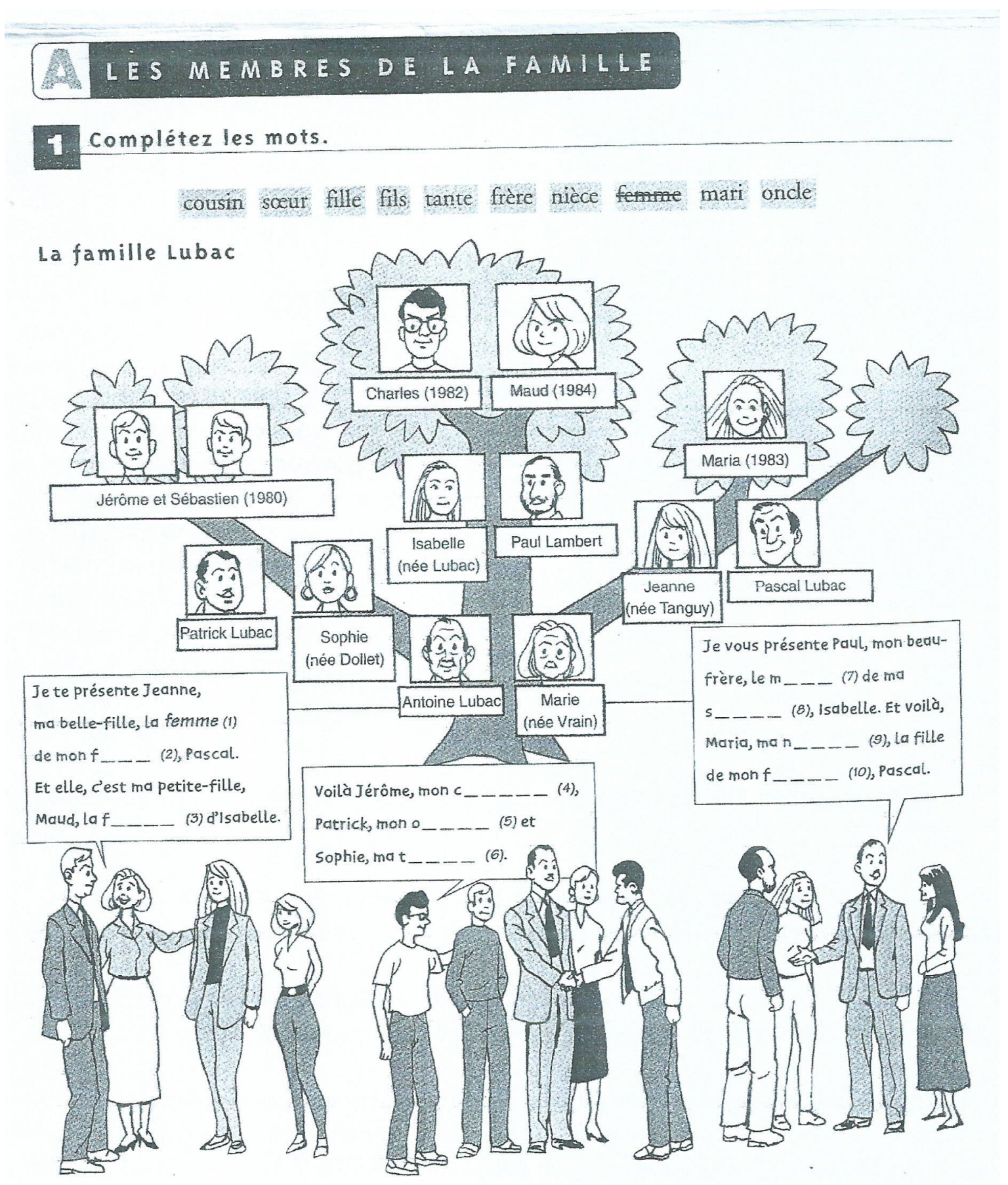

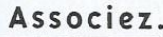

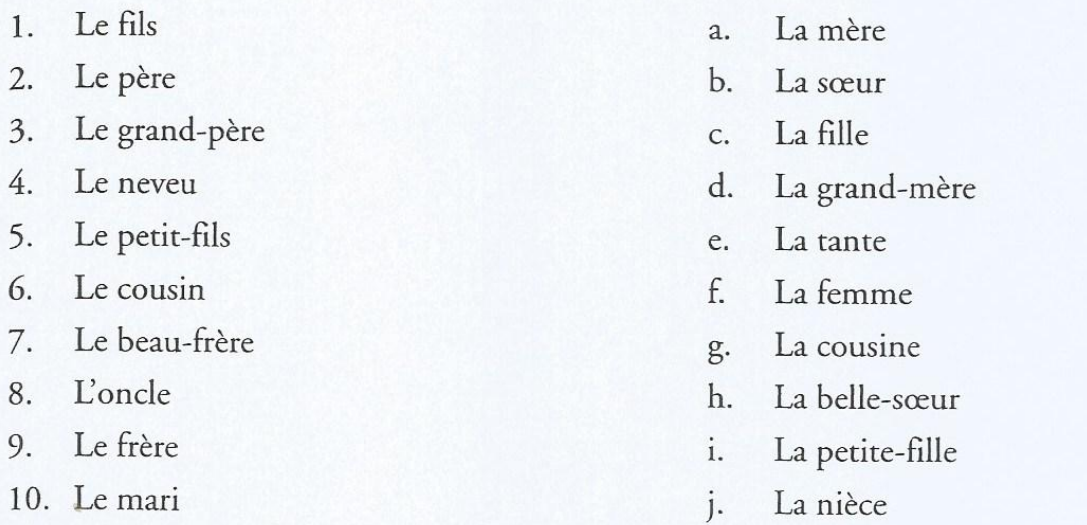

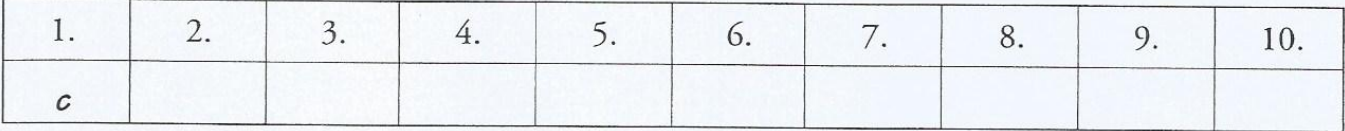

### À l'aide de l'arbre généalogique p. 25, complétez les phrases. ≺ }

frères cousin petites-filles mari petits-enfants

femme oncles cousines tantes petits-fils sœur belles-filles

- 1. Isabelle a un mari, Paul Lambert.
- $\overline{2}$ .
- $3.$
- 4.
- 5.
- 6.
- 7. Charles.
- 8. s'appellent Sophie et Isabelle.

## Méthode de groupement

### Souviens-toi...

La semaine dernière, nous avons découvert une méthode pour grouper les nombres.

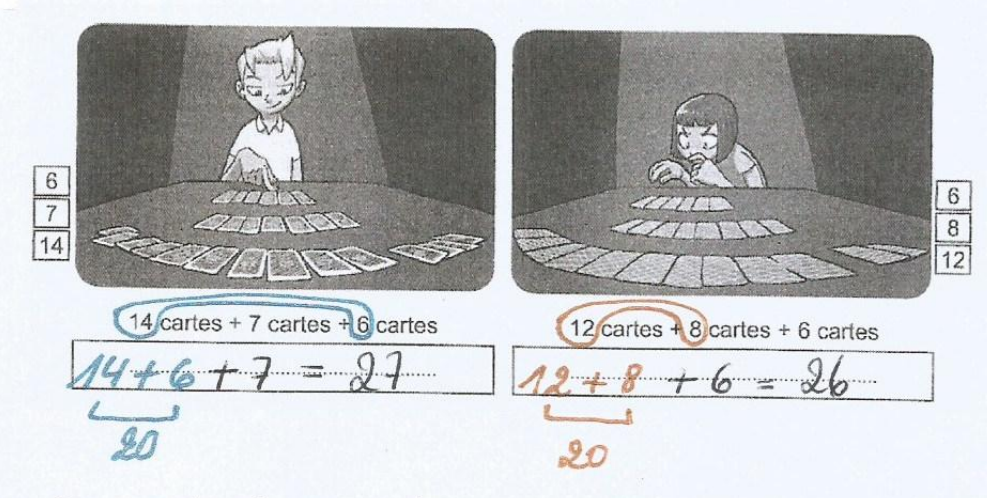

### 1. Sans donner de réponse, réorganise ces calculs :

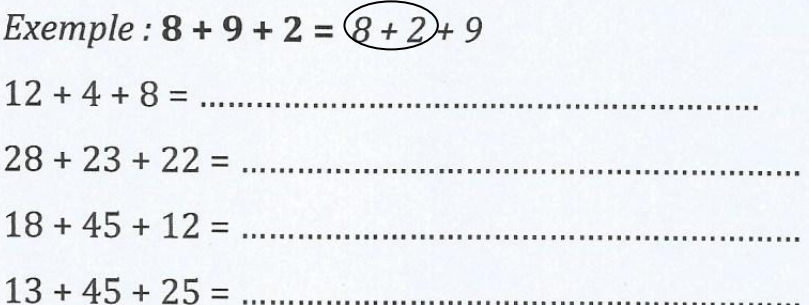

## 2. Entoure les calculs dans lesquels la méthode de groupement est réalisable.

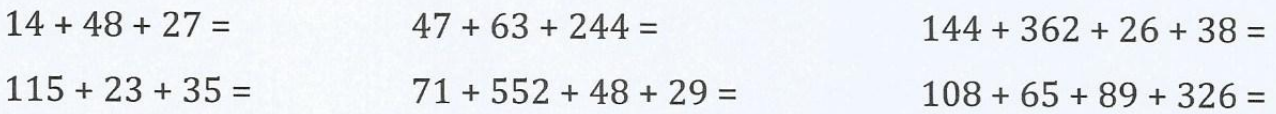

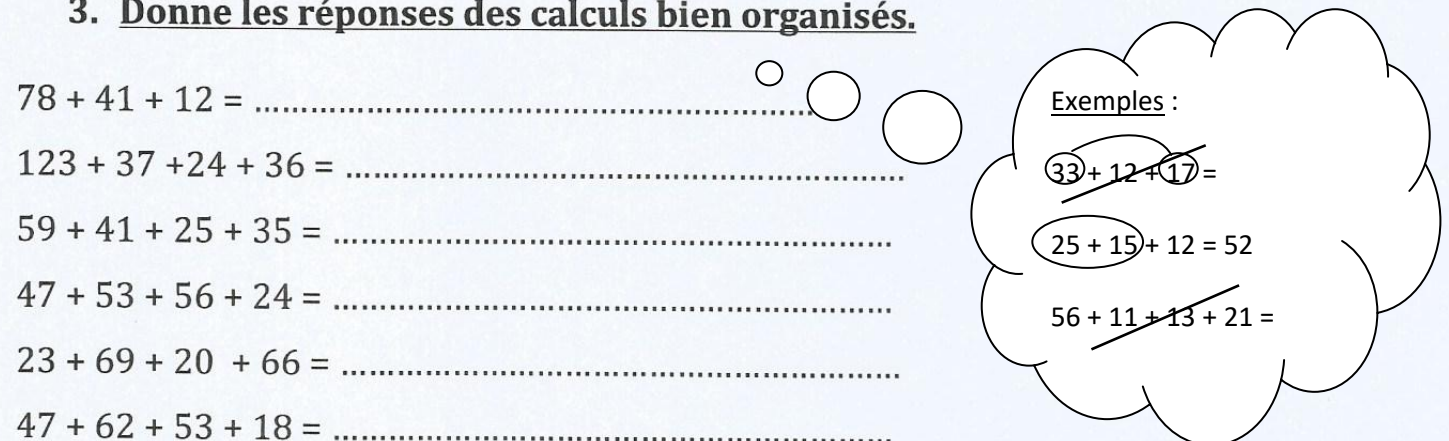

### 4. Résous ces problèmes.

Organise correctement les calculs.

### Problème 1:

Gillian joue aux cartes durant la récréation. Au début, il possédait 37 cartes.

Durant la première partie, il en a gagné 8 et, pendant la 2<sup>ème</sup>, 13.

Combien de cartes possède-t-il maintenant?

**CALCUL:** 

**VERIFICATION:** 

**PHRASE - REPONSE:** 

Problème 2:

Lola collectionne les timbres. Elle en possède déjà 84. Son papa, revenant d'un voyage d'affaires, lui en a ramenés 12 alors que sa tante lui en a offerts 8 pour son anniversaire. Sa grand-mère décide de lui donner 26 timbres datant de la seconde guerre mondiale.

Combien de timbres Lola possède-t-elle maintenant ?

**CALCUL:** 

**VERIFICATION:** 

**PHRASE - REPONSE:** 

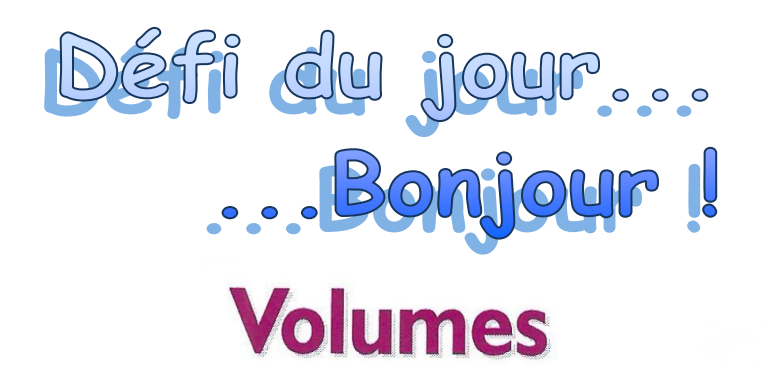

Observe bien les deux volumes ci-dessous et indique combien de pions noirs couvrent entièrement chacun d'eux.

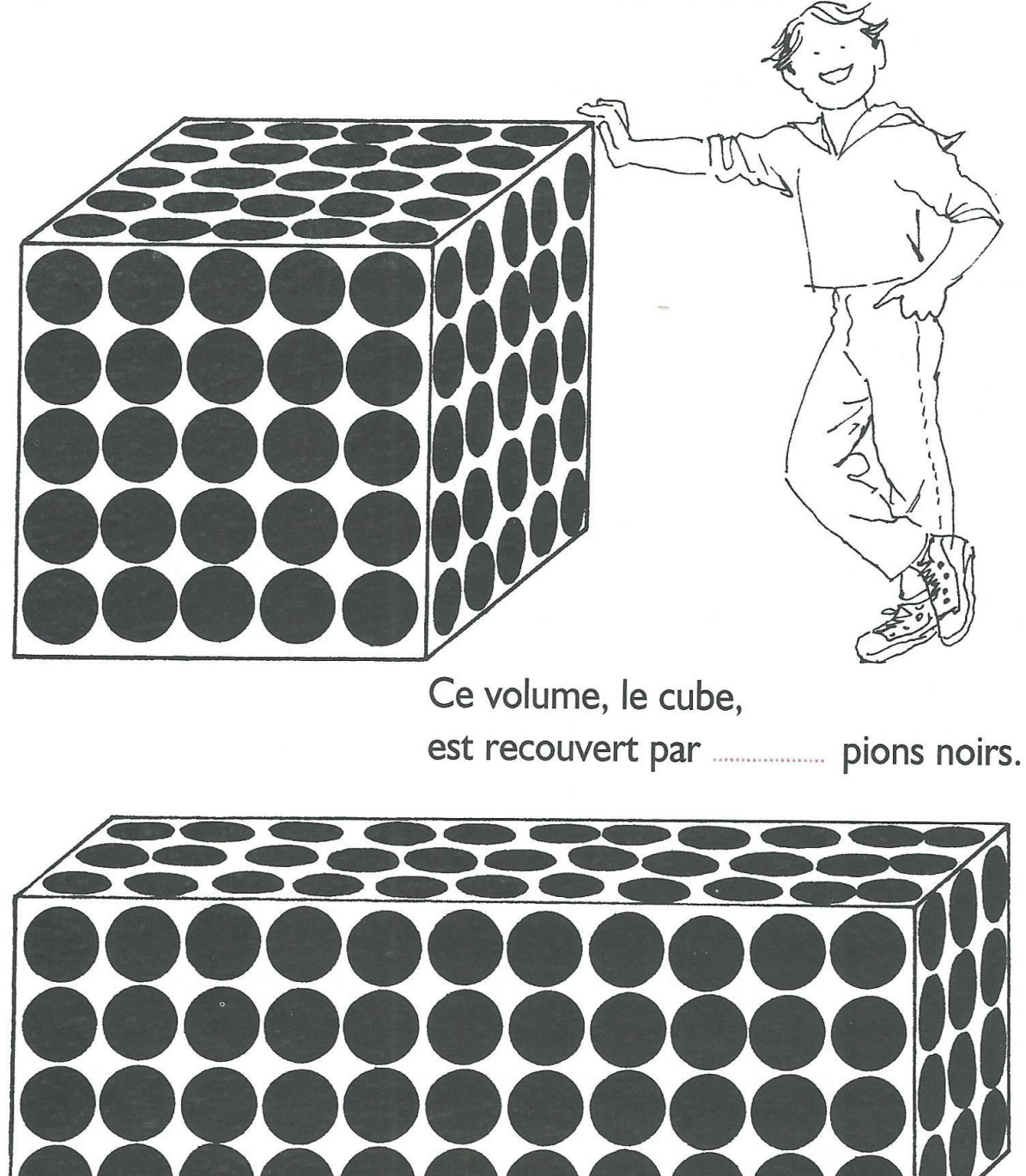

Ce volume, le parallélépipède, est couvert de *membre* pions.

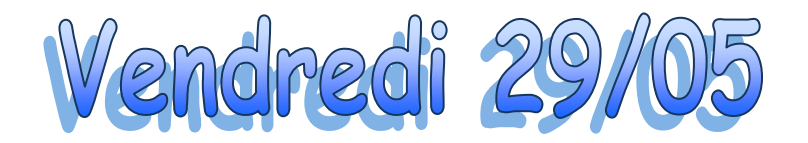

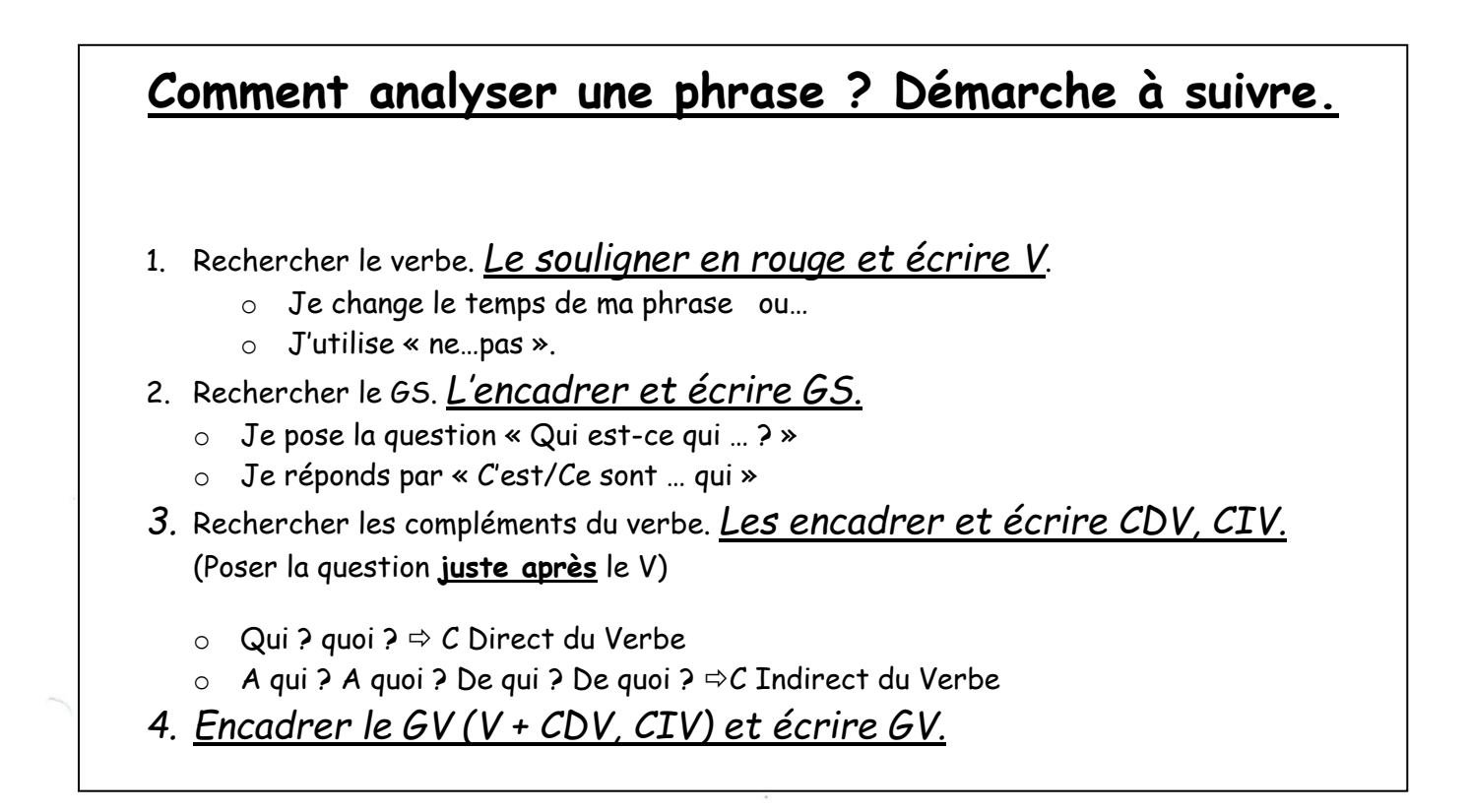

Exemple:

Mon grand frère répare son vieux vélo dans la cour.

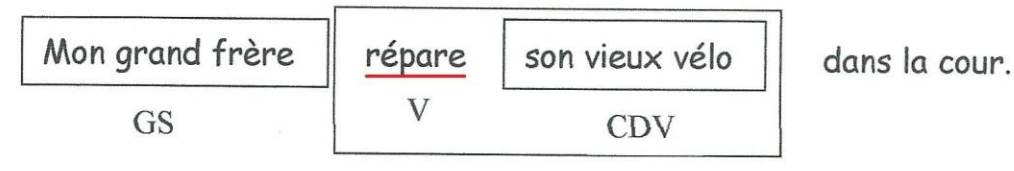

GV

Elise a retrouvé le livre de Maxou dans l'armoire de la salle de bain.

Je raconte l'aventure à mon frère.

J'ai crié très fort.

Il parlait de son nouveau jeu.

Ce matin, j'ai retrouvé mon crayon rouge dans ton plumier.

Mon papa achète un vieux frigo à mon parrain.

Thomas et Hugo finissent leur travail.

Hier, Madame la directrice a appelé les élèves de 4<sup>e</sup> année.

Adrien donne les feuilles à Sacha.

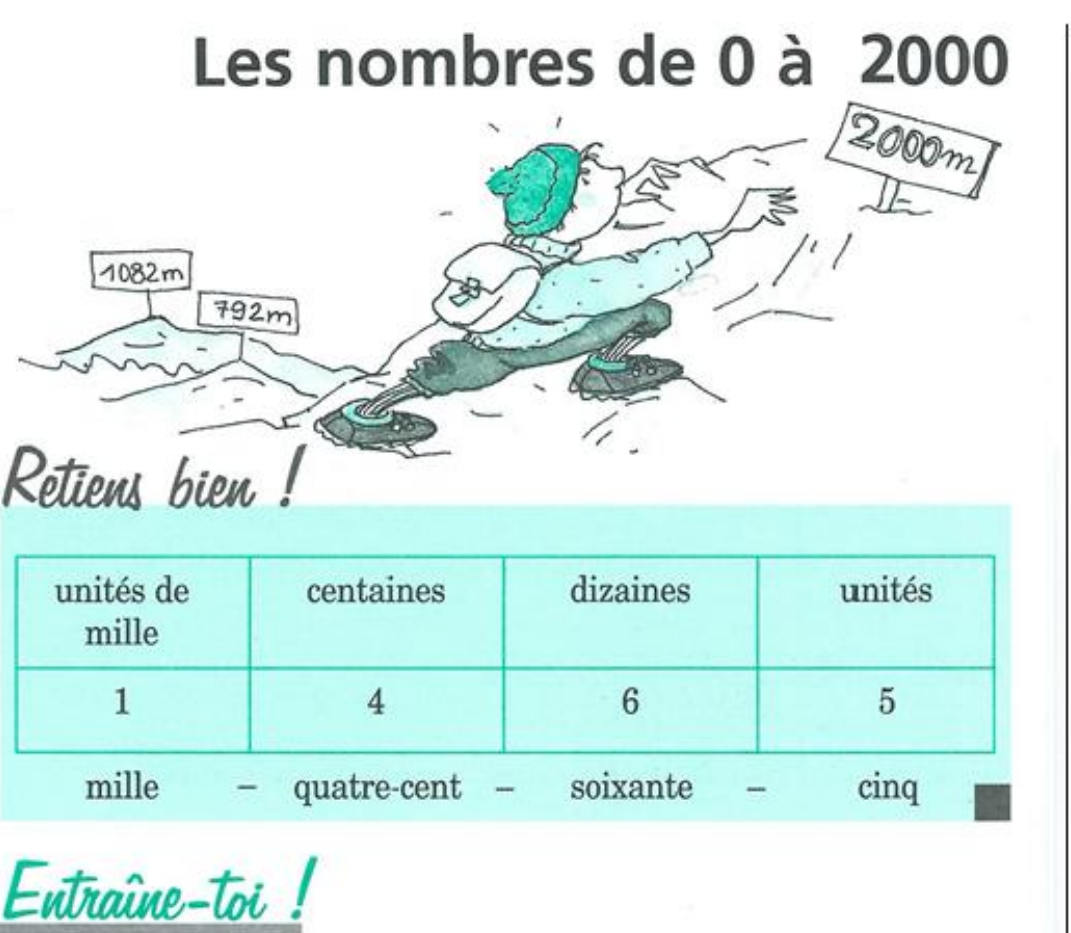

Écris en chiffres les nombres suivants. mille-deux-cent-trente-cinq mille-quatre-cent-cinquante mille-neuf-cent-quatre-vingt-neuf mille-soixante

2 Range les nombres suivants du plus petit au plus grand.

 $1052 - 1999 - 1832 - 1500 - 792 - 24 - 1630.$ 

 $24 \leq m \leq m \leq m \leq m \leq m \leq m$ 

**B** Observe bien l'exemple et complète ce tableau.

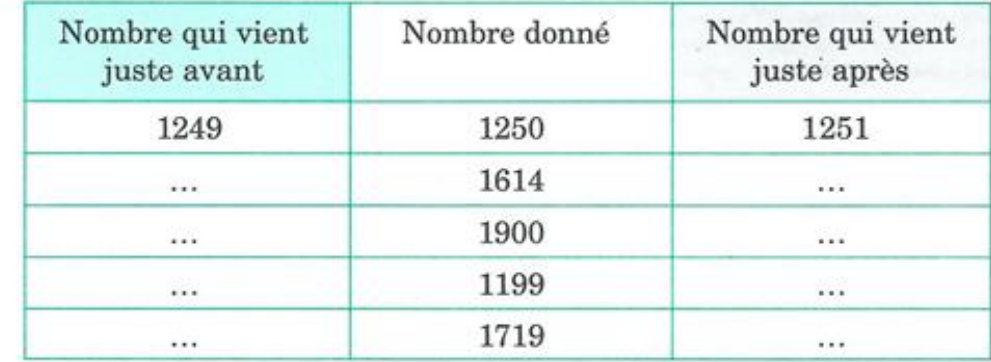

### 4 Observe bien l'exemple et complète.

 $Ex.$ : 1000 + 500 + 60 + 3 = 1563.  $1000 + 700 + 50 + 7 = ...$  $1000 + 600 + 20 = ...$  $1000 + 100 + 80 + 1 = ...$  $1000 + 40 + 4 = ...$  $1000 + 900 + 90 + 9 = ...$  $1000 + 300 + 2 = ...$ 

### Complète mentalement. -5

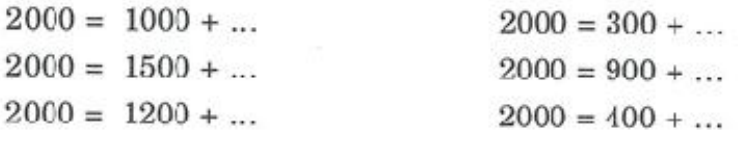

### 6 Complète avec le signe qui convient  $(<, > 0$ u =).

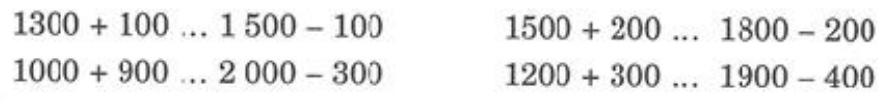

### 7 Observe bien et complète.

 $\cdots$ 

...

...

...

 $\mathit{Ex.}: 1542 = 1000 + 500 + 40 + 2.$  $1310 = ... + ... + ...$  $1203 = ... + ... +$  $1902 = ... + ... +$  $1080 = ... + ...$  $1111 = ... + ... + ... +$  $1013 = ... + ... +$  $1675 = \ldots + \ldots + \ldots +$  $1800 = ... + ...$ 

# Les nombres de 0 à 10 000

# Retiens bien!

### 7542 se lit : sept-mille-cinq-cent-quarante-deux.

- 2 est le chiffre des unités
- 4 est le chiffre des dizaines
- 5 est le chiffre des centaines
- 7 est le chiffre des unités de mille

Entraîne-toi !

### Place ces nombres dans le tableau.

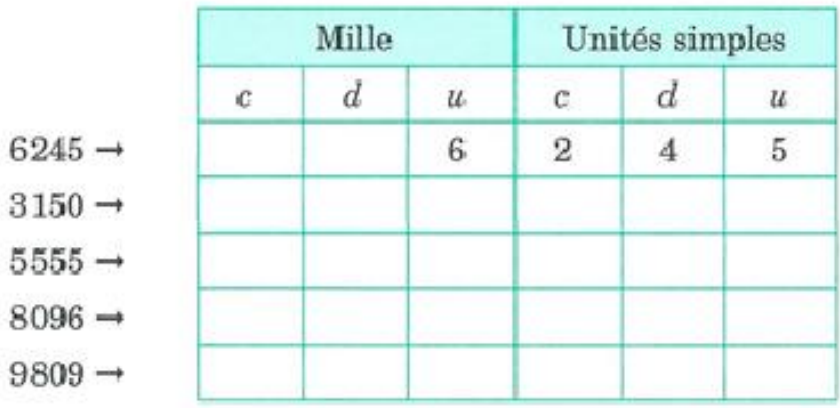

Range ces nombres du plus petit au plus grand.

 $4052 - 2607 - 9001 - 3659 - 42 - 10000$  $42 < ... < ... < ... < ... < ... <$ 

### Observe l'exemple et complète ce tableau.

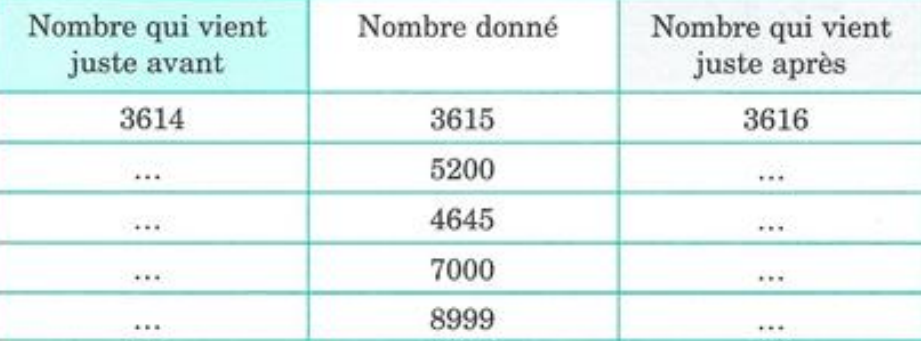

### Écris en chiffres les nombres suivants.

trois-mille-quatre-cent-cinquante-deux  $\rightarrow$  ... sept-mille-cinq-cent-soixante-neuf  $\rightarrow$  ... quatre-mille-sept-cent-quatre-vingt-cinq → ... neuf-mille-huit-cent-trois  $\rightarrow$  ...

### 5 Calcule mentalement.

 $5000 + 200 + 40 + 3 = ...$  $9000 + 800 + 70 + 5 = ...$  $6000 + 60 + 9 = ...$ 

#### Calcule mentalement. 6

 $(4 \times 1000) + (3 \times 100) + (5 \times 10) + 7 = ...$  $(7 \times 1000) + (5 \times 100) + (9 \times 10)$  $=$  ...  $(8 \times 1000) + (3 \times 10) + 1$  $\equiv$  ...

### Complète avec le signe qui convient (< ou >).

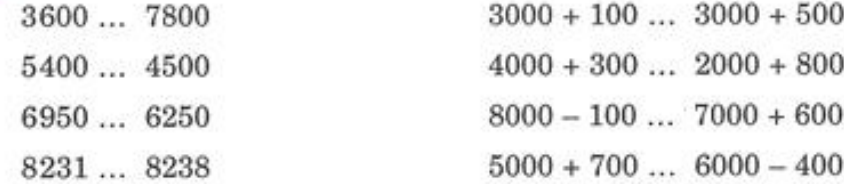

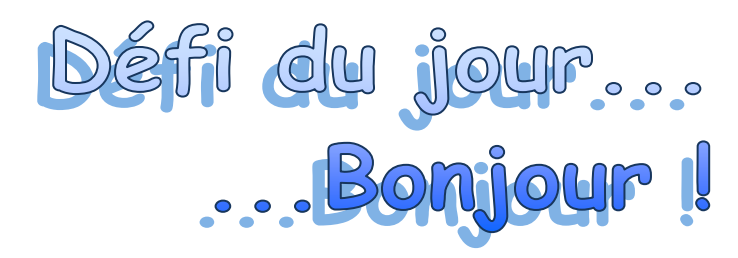

# **Tout plein**

Observe bien la forme tracée ci-dessous. J'ai commencé à la remplir de pions noirs. Je dois la couvrir entièrement.

Trouve combien de pions je dois encore tracer.

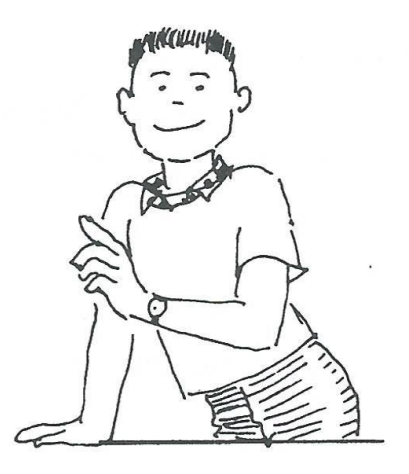

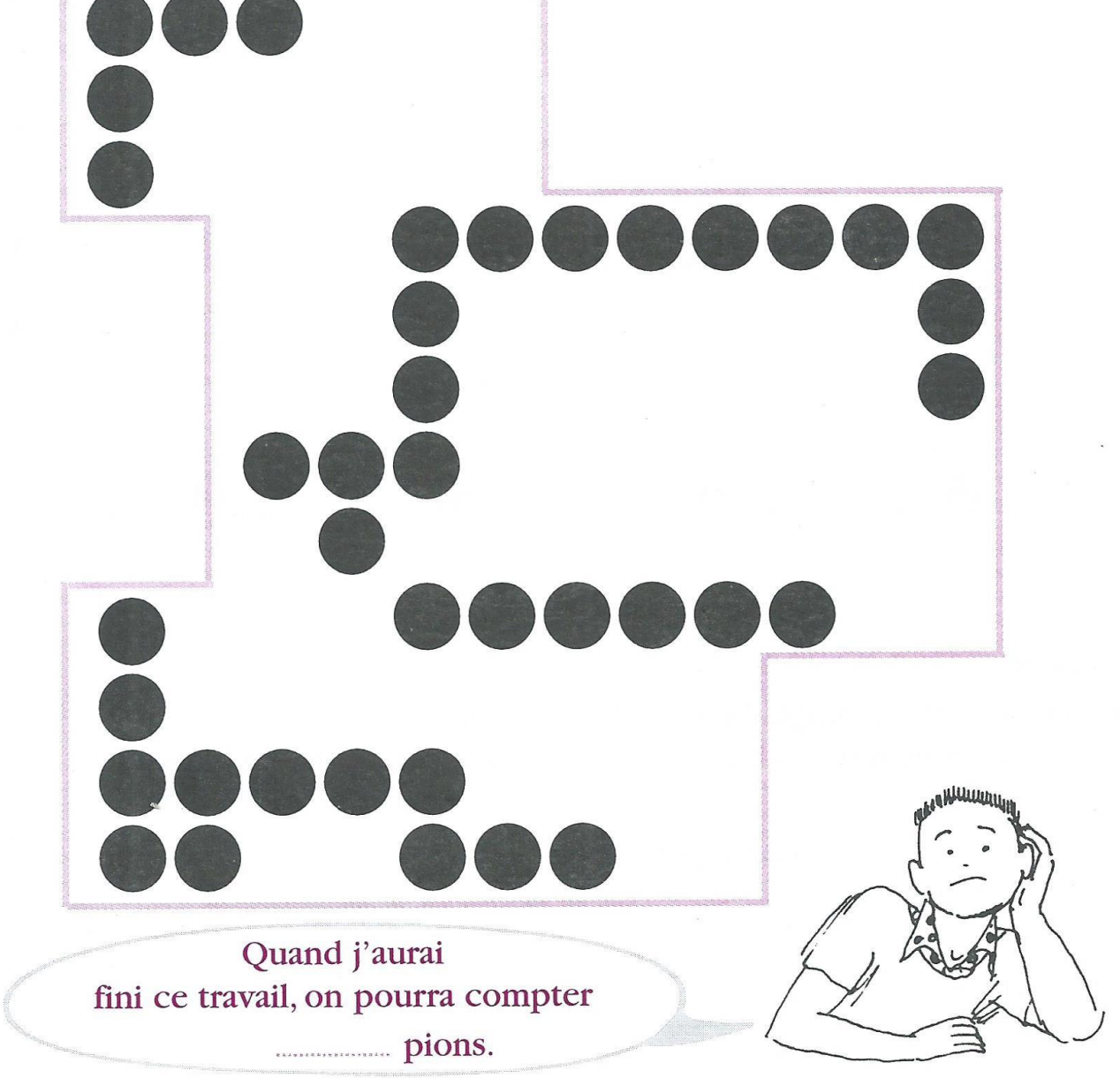

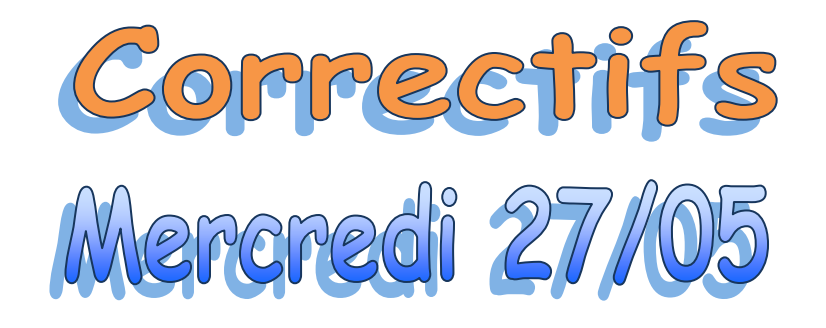

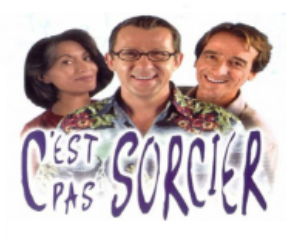

## Savoir écouter en lien avec l'histoire

Tu vas découvrir un sujet que nous n'avons pas abordé en histoire. Ce sont les Gaulois. Nous travaillons la compétence de l'écoute pour répondre à des questions. Et en même temps, nous espérons que tu vas apprendre des informations sur ce peuple pour ta culture générale.

Lis les questions ci-dessous. Visionne ensuite le documentaire intitulé "C'est pas sorcier : Les Gaulois" (https://www.youtube.com/watch?v=PF3UKqHQnQE) et complète le questionnaire au fur et à mesure. Lorsque tu auras terminé, vérifie à l'aide du correctif.

- 1. Aujourd'hui, nous connaissons les Gaulois grâce aux livres qu'ils ont écrits.
- 2. A partir de quand signale-t-on la présence des Gaulois? ....- 500 .....
- 3. A partir de 52 avant Jésus-Christ, de quel monde parle-t-on ?le.monde.des.Gallo-Romains.
- 4. Les Gaulois étaient des Celtes. (VRAI ou FAUX
- 5. En quoi les maisons gauloises étaient-elles construites ?

- 7. La cotte de maille existait déjà chez les Gaulois. VRAI bu FAUX.
- 8. En quelle matière étaient la plupart des outils inventés par les Gaulois ? ..en fer .......................
- 9. Les Gaulois étaient tous amis. **VRAI OF FAUX.**
- 10. Les Gaulois portaient leur chef sur un bouclier. **VRAI ou FAU)**
- 11. Qu'appelait-on un oppidum ? Entoure la bonne réponse.
	- Un groupe de nobles

Une ville fortifiée qui est la capitale d'un peuple

- L'ingrédient magique de la potion
- 12. Avant la généralisation de la monnaie au II<sup>e</sup> siècle avant Jésus-Christ, les Gaulois faisaient du troc. (VRAI) ou FAUX.
- 
- 14. Cite deux choses que les Romains achetaient aux Gaulois. du sel, du blé, du fer, de l'étain, des esclaves
- 15. Petit à petit, les Gaulois vont se mettre à vivre comme les Romains. (VRAI bu FAUX.

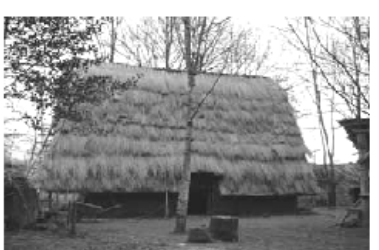

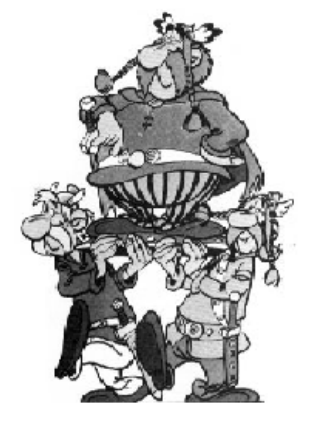

**VRAI ou FAU)** 

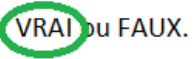

# Cui ! Cui !

Les oiseaux posés sur les fils du téléphone attendent que tu les colories Aide-toi des indications sous le dessin.

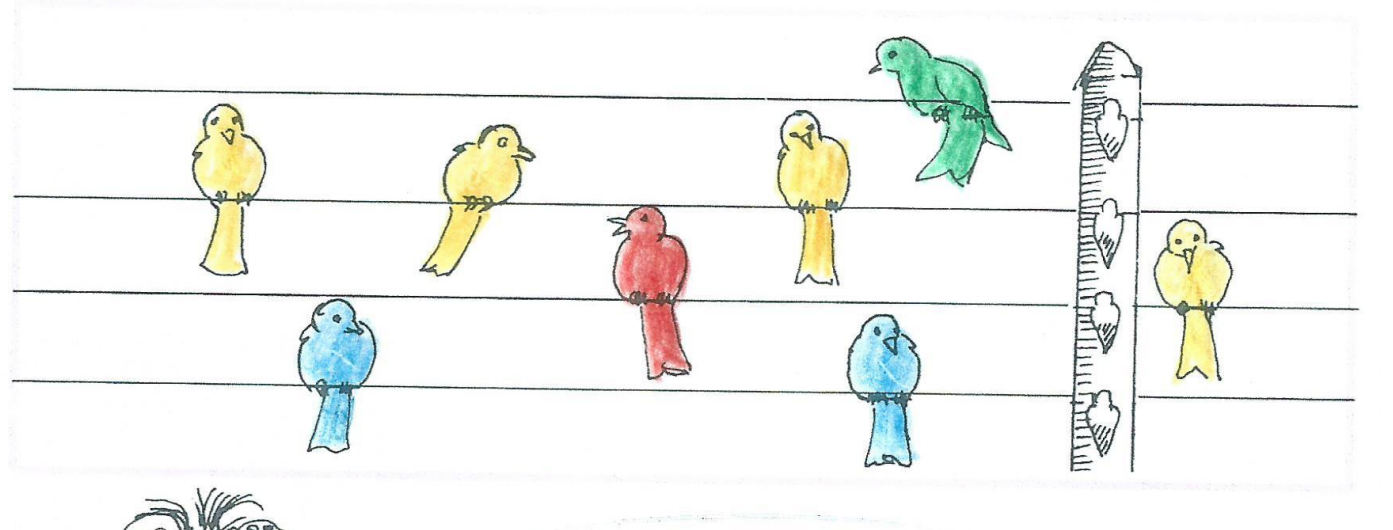

Sur les fils sont posés quatre oiseaux jaunes, deux oiseaux bleus, un seul oiseau vert et un seul oiseau rouge.

Les oiseaux posés sur le premier fil (en bas) ont tous la même couleur. L'oiseau à droite du poteau a la même couleur que ceux du troisième fil. L'oiseau vert est plus près du poteau qu'un des oiseaux jaunes.

 $+$  +

 $\mathbf{I}$ 

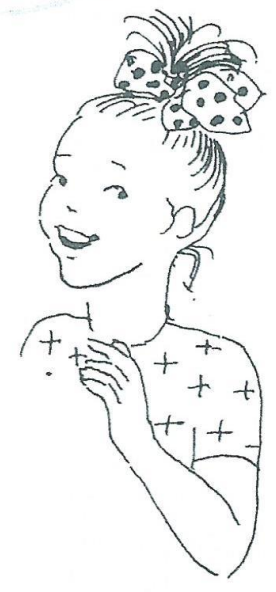

Maintenant, complète la phrase par « plus » ou « moins » :

Si quatre oiseaux bleus arrivaient, si deux oiseaux jaunes partaient, il y aurait hus d'oiseaux bleus que d'oiseaux jaunes.

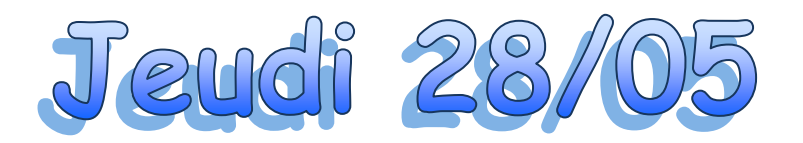

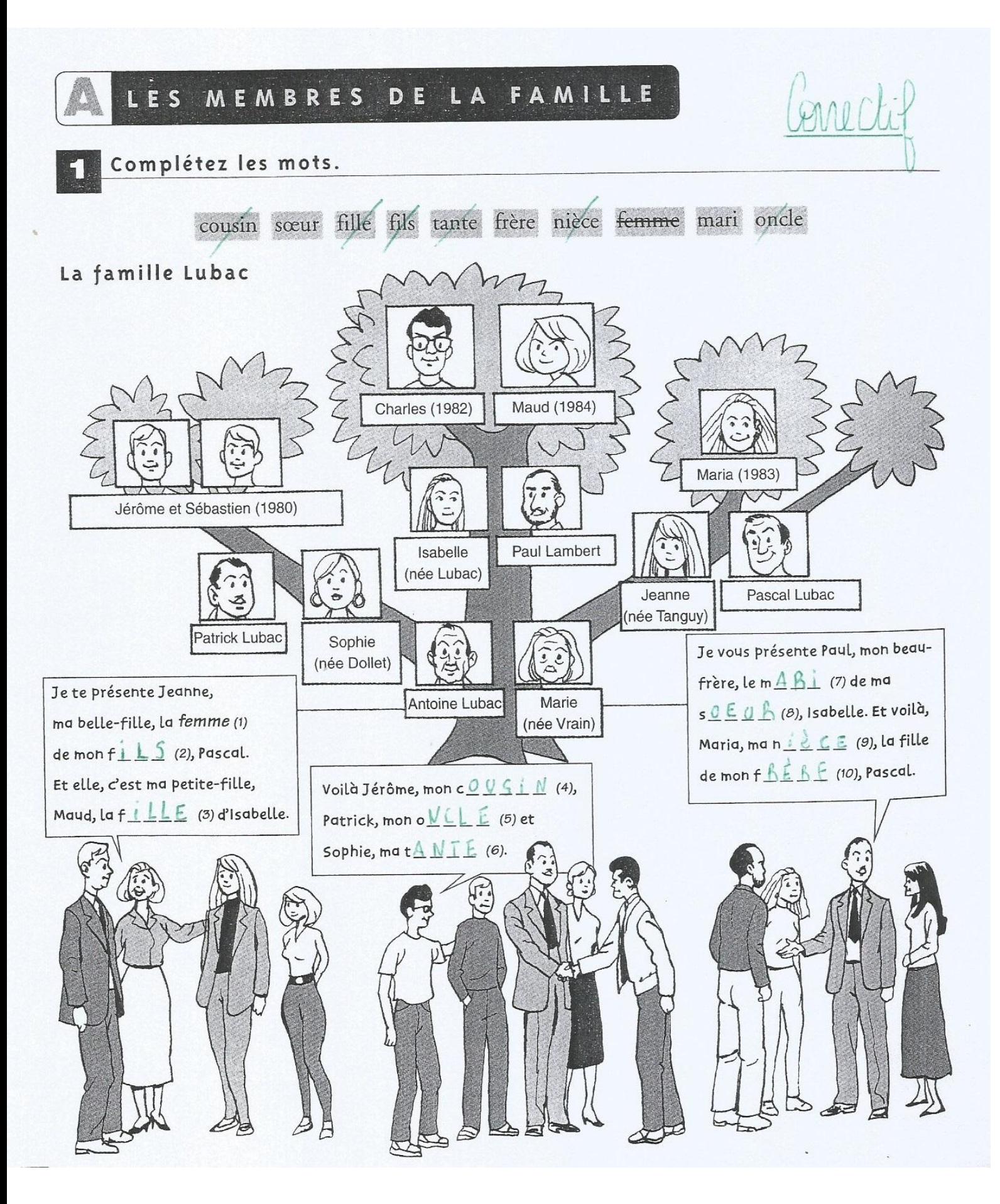

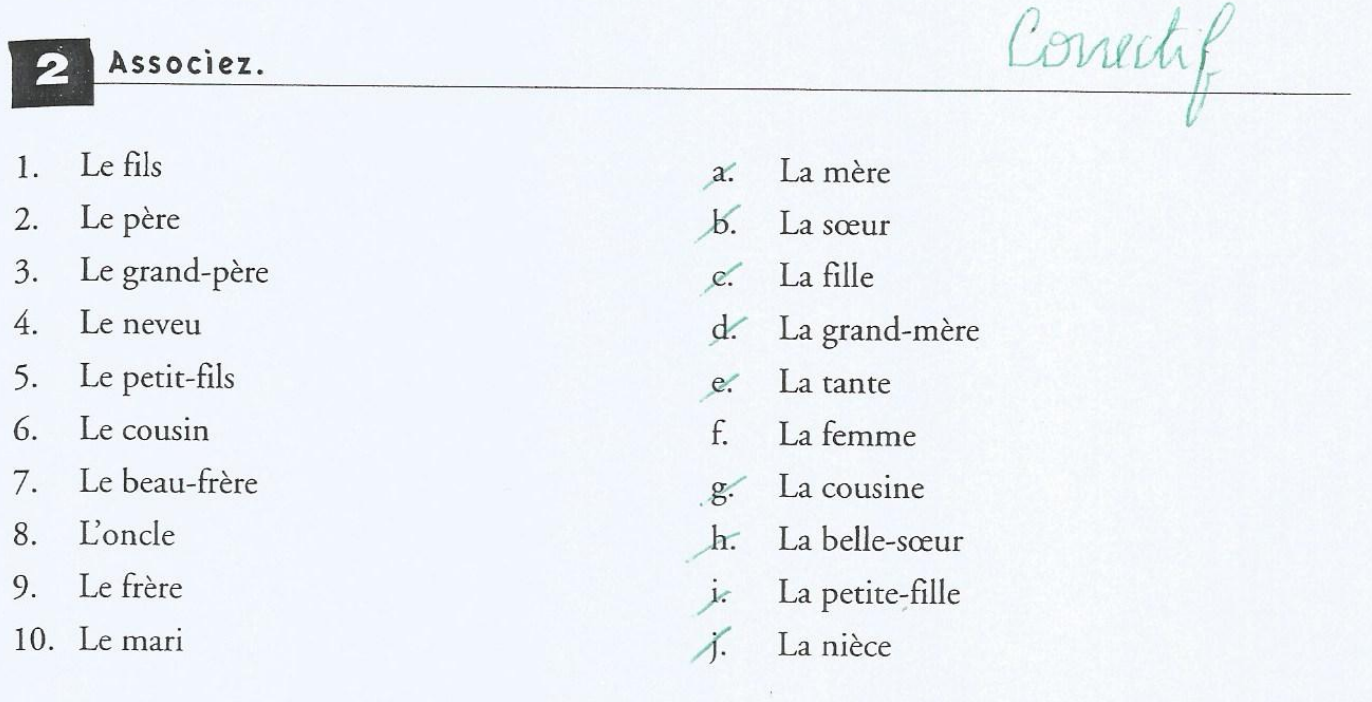

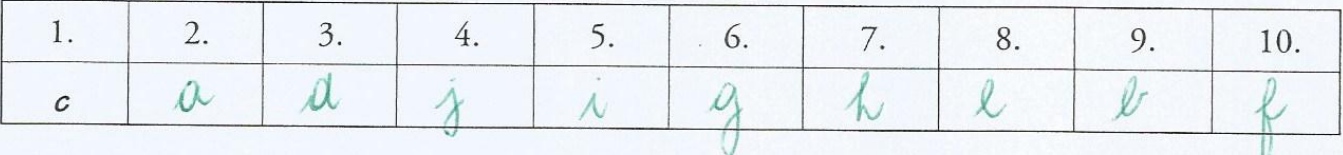

À l'aide de l'arbre généalogique p. 25, complétez les phrases.

frères cousin petites-filles mari petits-enfants femme oncles cousines tantes petits-fils sœur belles-filles

- 1. Isabelle a un *mari*, Paul Lambert.
- $2.$
- La *Jemme* de Patrick s'appelle Sophie.  $3.$
- Sophie et Jeanne sont les Lelles Lilles. Lilles d'Antoine et de Marie. 4.
- Antoine et Marie ont cinq pltits l'enfants: trois pltits fils ... et 5. deux petites-filles.
- Maud est la ... Aclina........................ de Charles. 6.
- Jérôme et Sébastien ont deux ... Coluxines....., Maud et Maria, et un LOUXIN....... 7. Charles.
- Les *..... On Cle* a main de Maria sont Paul et Patrick et ses Lantes 8. s'appellent Sophie et Isabelle.

## Gorner

### Méthode de groupement

### Souviens-toi...

La semaine dernière, nous avons découvert une méthode pour grouper les nombres.

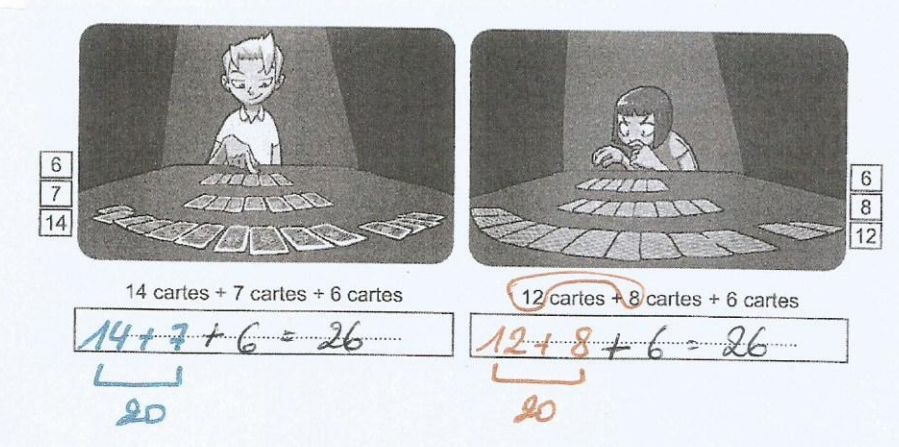

### 1. Sans donner de réponse, réorganise ces calculs :

Exemple:  $8 + 9 + 2 = 8 + 2 + 9$  $12 + 4 + 8 = .(12 + .8) + .4$  $28 + 23 + 22 = (25 + 22) + 23$  $18 + 45 + 12 = (18 + 12) + 45$  $13 + 45 + 25 = (45 + 25) + 43$ 

2. Entoure les calculs dans lesquels la méthode de groupement est réalisable.

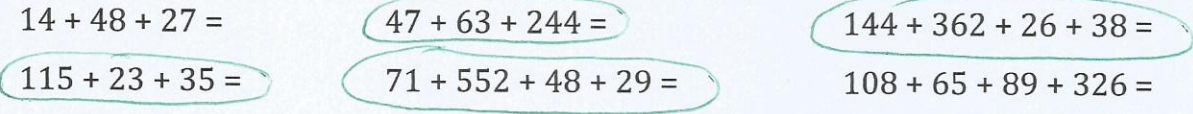

### 3. Donne les réponses des calculs bien organisés.

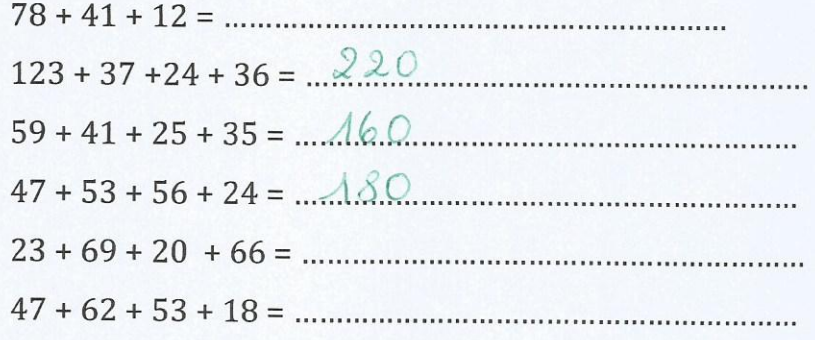

### 4. Résous ces problèmes.

### Organise correctement les calculs.

### Problème 1:

Gillian joue aux cartes durant la récréation. Au début, il possédait 37 cartes.

Durant la première partie, il en a gagné 8 et, pendant la 2ème, 13.

## Combien de cartes possède-t-il maintenant ?

### **CALCUL:**

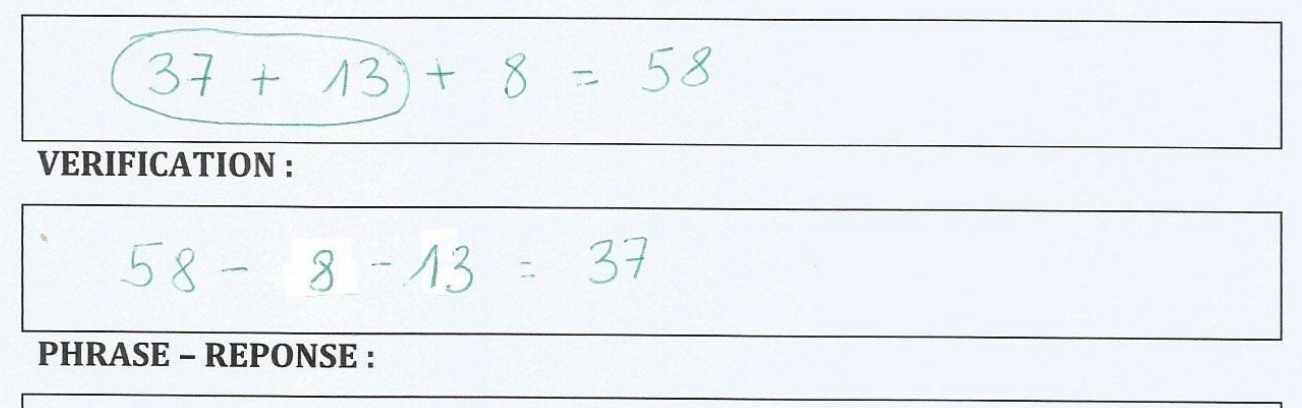

Il possède 58 cartes:

### Problème 2 :

Lola collectionne les timbres. Elle en possède déjà 84. Son papa, revenant d'un voyage d'affaires, lui en a ramenés 12 alors que sa tante lui en a offerts 8 pour son anniversaire. Sa grand-mère décide de lui donner 26 timbres datant de la seconde guerre mondiale.

Combien de timbres Lola possède-t-elle maintenant ?

**CALCUL:** 

 $84 + 26 + (12 + 8) = 130$ 

**VERIFICATION:** 

 $130 - 8 - 12 - 26 = 84$ 

**PHRASE - REPONSE:** 

dola possède 130 timbres

# **Volumes**

Observe bien les deux volumes ci-dessous et indique combien de pions noirs couvrent entièrement chacun d'eux.

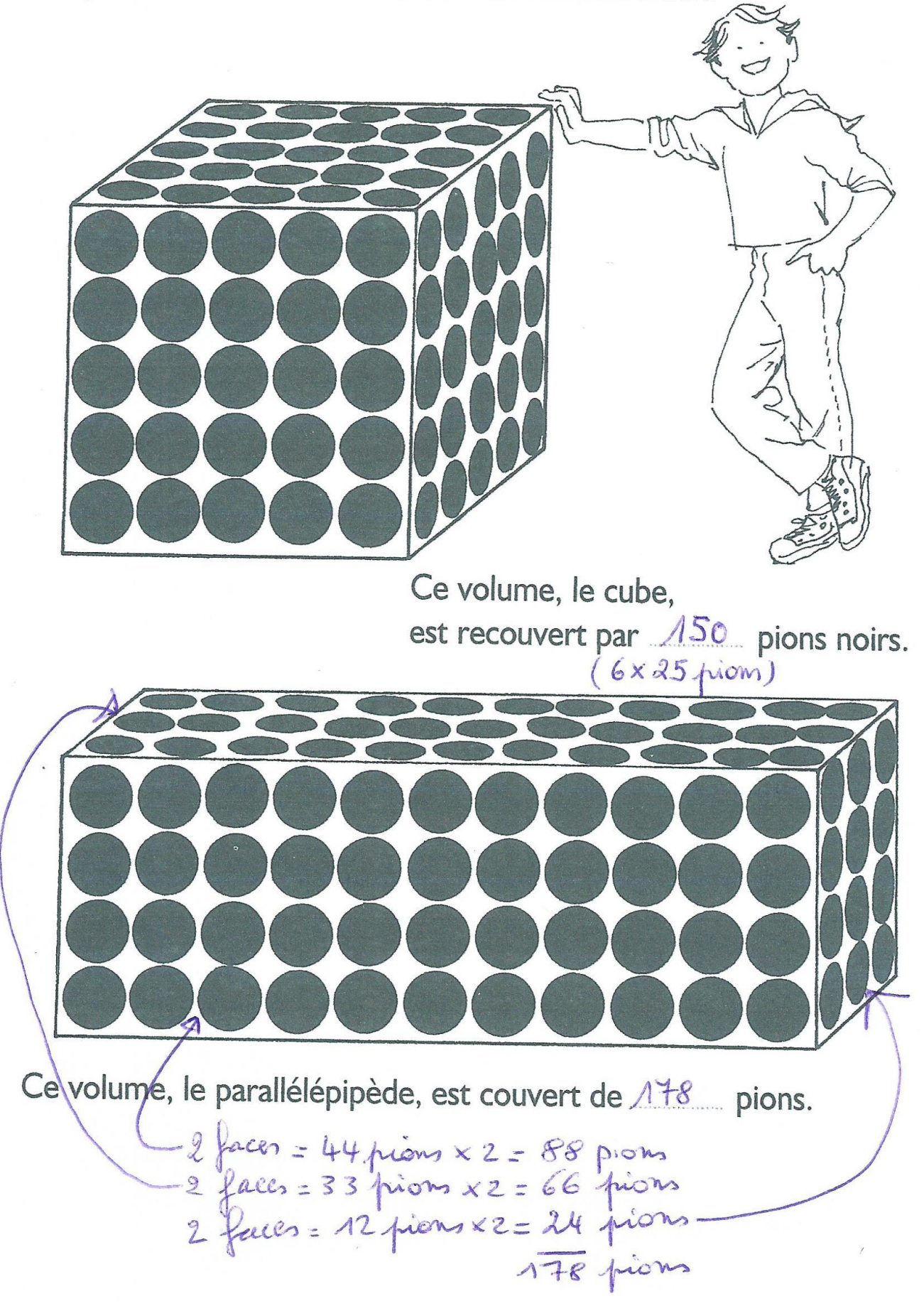

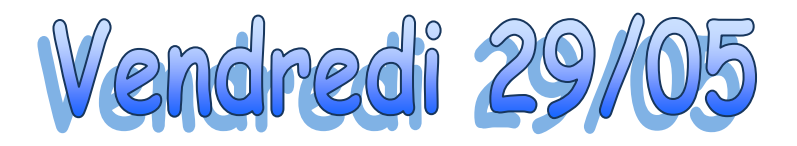

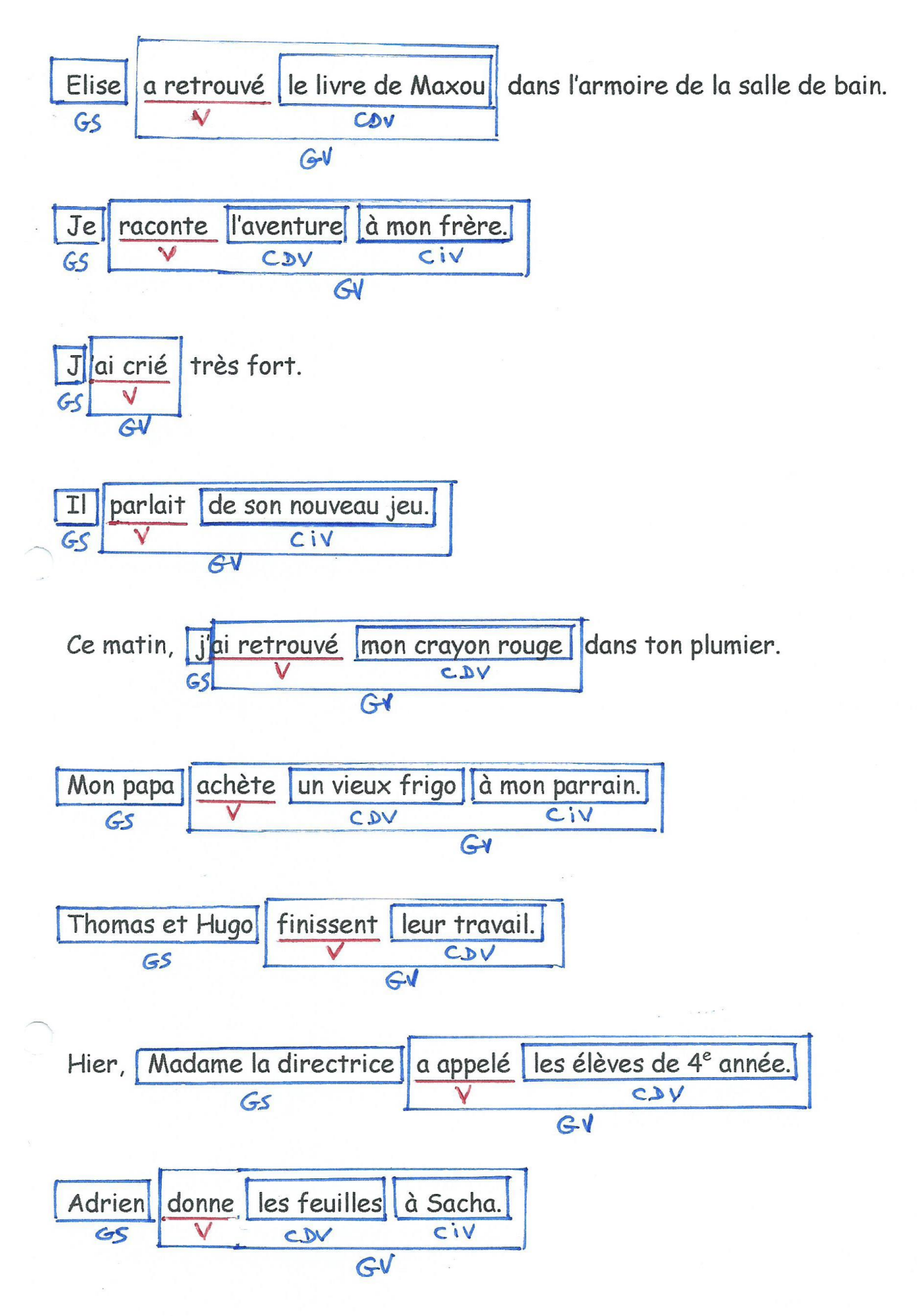

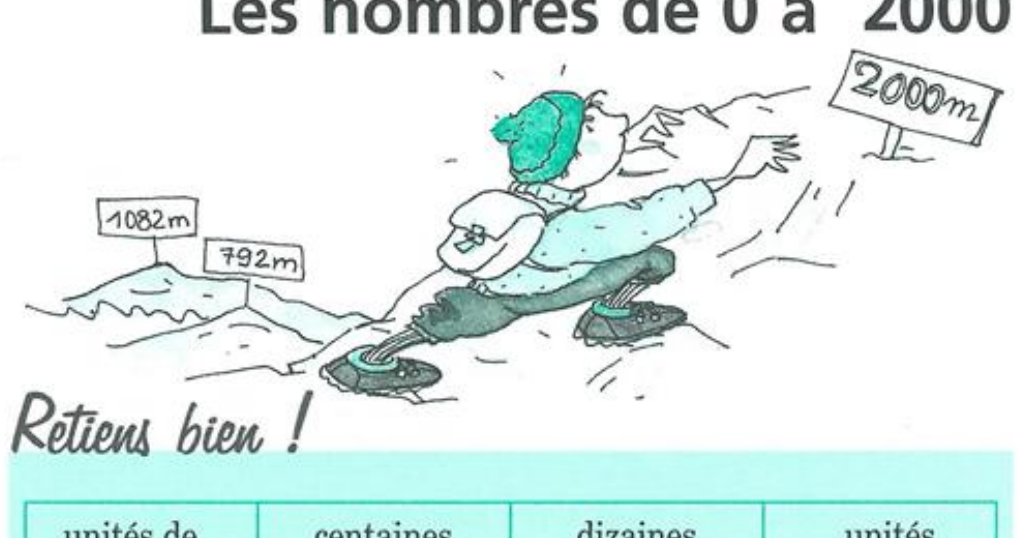

 $\mathbf{1}$  and  $\mathbf{1}$  and  $\mathbf{1}$  and  $\mathbf{1}$  and  $\mathbf{1}$ 

 $3000$ 

 $\overline{\mathbf{5}}$ 

 $\overline{\mathbf{6}}$ 

 $\overline{\boldsymbol{\lambda}}$ 

 $\rightarrow$  1235<br> $\rightarrow$  1450

 $\rightarrow$  1989  $\rightarrow$  1060

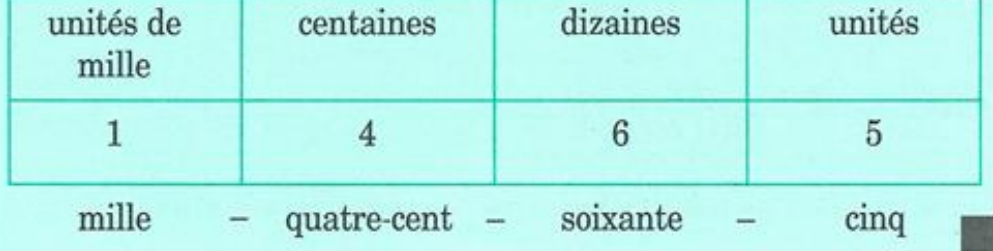

Entraîne-toi!

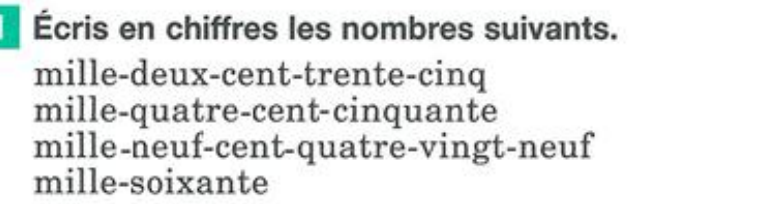

2 Range les nombres suivants du plus petit au plus grand.

 $1052 - 1999 - 1832 - 1500 - 792 - 24 - 1630.$ 

24 <792 <1052<1500<1630<1832<1999

B Observe bien l'exemple et complète ce tableau.

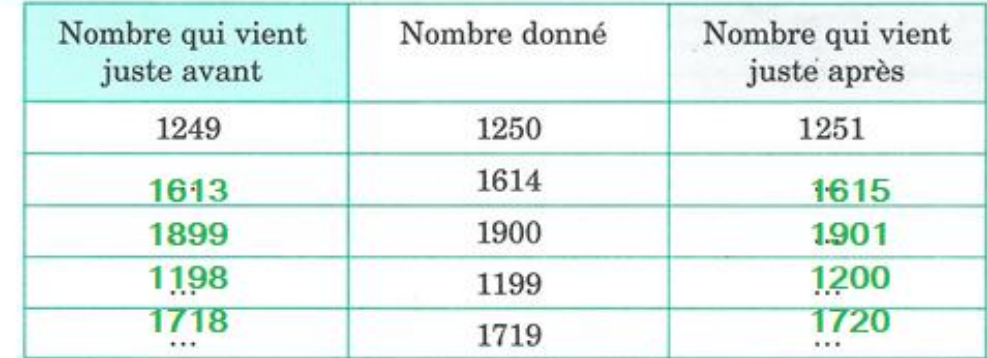

### 4 Observe bien l'exemple et complète.

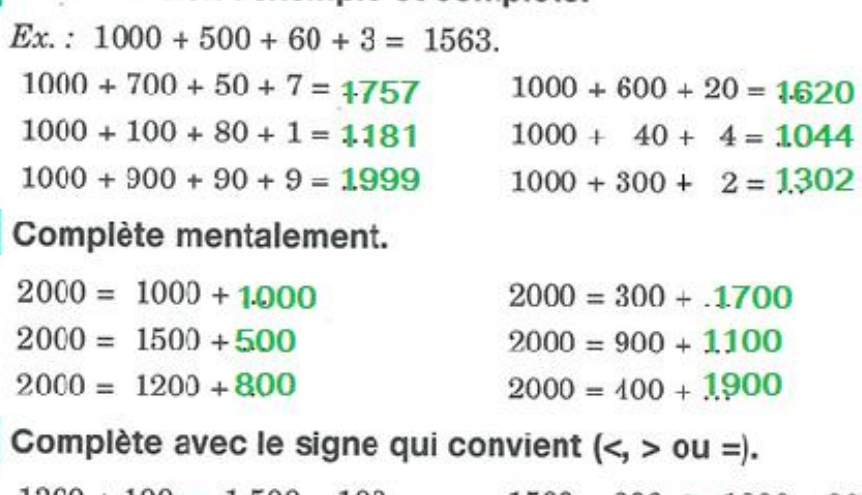

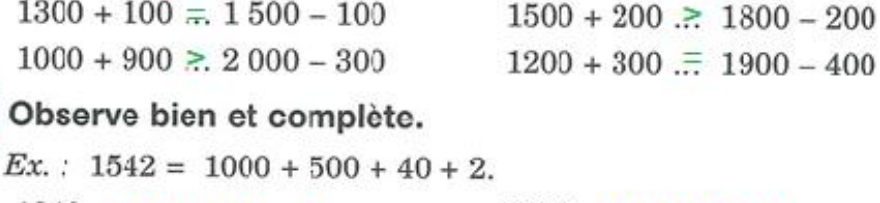

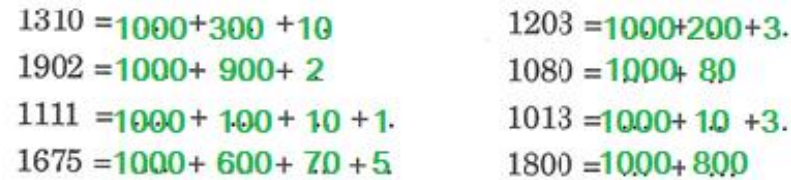

# Les nombres de 0 à 10 000

# Retiens bien!

7542 se lit : sept-mille-cinq-cent-quarante-deux.

- 2 est le chiffre des unités
- 4 est le chiffre des dizaines
- 5 est le chiffre des centaines
- 7 est le chiffre des unités de mille

## Entraîne-toi !

Place ces nombres dans le tableau.

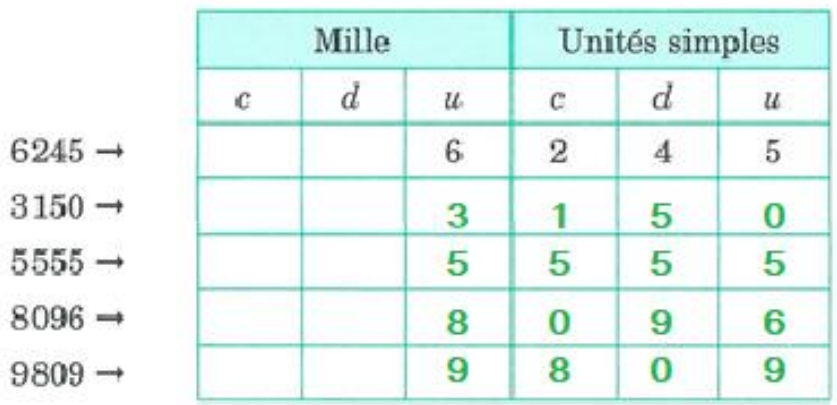

2 Range ces nombres du plus petit au plus grand.

 $4052 - 2607 - 9001 - 3659 - 42 - 10000$ 

42 <2607<3659<4052<9001<10,000

**E** Observe l'exemple et complète ce tableau.

| Nombre qui vient<br>juste avant | Nombre donné | Nombre qui vient<br>juste après |
|---------------------------------|--------------|---------------------------------|
| 3614                            | 3615         | 3616                            |
| 5199                            | 5200         | 5201                            |
| 4644                            | 4645         | 4646                            |
| 6999                            | 7000         | 7001                            |
| 8998                            | 8999         | 9000                            |

### Écris en chiffres les nombres suivants. 4

trois-mille-quatre-cent-cinquante-deux  $\rightarrow$  3452 sept-mille-cinq-cent-soixante-neuf  $\rightarrow$  7.569 quatre-mille-sept-cent-quatre-vingt-cinq  $\rightarrow$  4785 neuf-mille-huit-cent-trois  $\rightarrow$  9803

#### Calcule mentalement. 5.

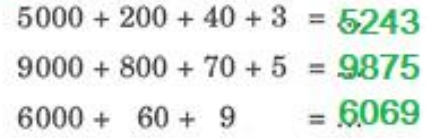

### Calcule mentalement.  $6<sup>1</sup>$  $\frac{4000}{(4 \times 1000) + (3 \times 100) + (5 \times 10) + 7}$  = 4357  $(7 \times 1000) + (5 \times 100) + (9 \times 10)$  $= 7590$ 30 8000  $= 8031$  $(8 \times 1000) + (3 \times 10) + 1$

Complète avec le signe qui convient (< ou >).

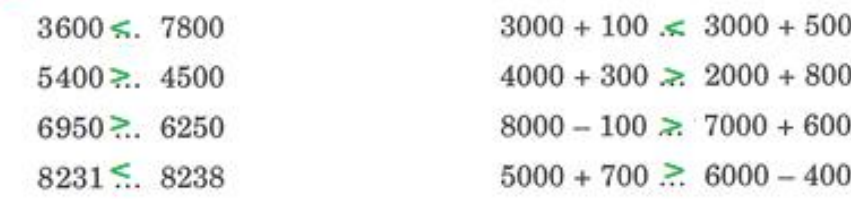

# **Tout plein**

Observe bien la forme tracée ci-dessous. J'ai commencé à la remplir de pions noirs. Je dois la couvrir entièrement.

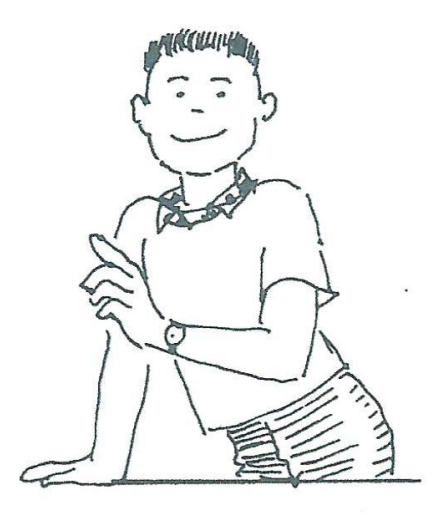

Trouve combien de pions je dois encore tracer. 68 piem  $(13 + 34 + 21)$  $\frac{1}{2}$ X  $+13$  $\sqrt{8}$  $\angle$ 

Ł

义

 $\star$ 

 $\checkmark$ 

 $\star$  $\sqrt{2}$  $\chi$ Ł  $\star$  $\star$  $\overline{\mathcal{L}}$  $\overline{\mathbf{x}}$  $50$  $\prec$  $\prec$  $\star$  $\overline{\mathbf{X}}$  $\overline{\mathbf{x}}$  $\overline{\mathbf{x}}$  $\star$  $\mathcal{L}$ 

 $\rm \times$ 

 $\mathbf{x}$ 

Quand j'aurai fini ce travail, on pourra compter  $\sqrt{07}$  pions.  $(18 + 50 + 39)$ 

 $421$ 

Ĺ

 $\mathbf{x}$ 

v.

 $\overline{\mathsf{X}}$ 

 $\lambda$ 

 $\chi$ 

 $\overline{\mathscr{L}}$ 

 $\overline{\mathbf{x}}$ 

 $\mathbf{z}$ 

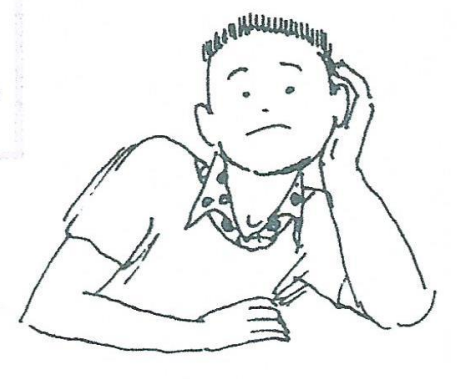

 $+34$ 

 $\star$ 

 $\mathbb X$ 

 $\overline{\mathsf{x}}$